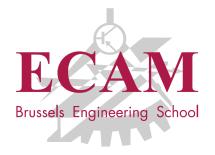

B201A Informatique appliquée

# **Séance 10 Qualité de code et convention de codage**

Sébastien Combéfis, Quentin Lurkin 2017-2018

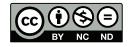

Ce(tte) œuvre est mise à disposition selon les termes de la Licence Creative Commons Attribution – Pas d'Utilisation Commerciale – Pas de Modification 4.0 International.

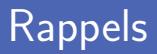

Développement d'un serveur web avec le module cherrypy

- **Premier site web et prise en main du framework**
- Définition de routes et structure d'un site
- Templating avec le module jinja2
- Création d'un formulaire et traitement de ses données Routes avec le formulaire et route de traitement
- Définition d'une API REST d'accès à la BDD

Appel d'une API avec le module *urllib*

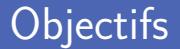

#### **Qualité de code**

- Refactoring  $\overline{\phantom{a}}$
- **Bonne pratique**
- Convention de codage
	- Règle de style Pythonique
	- Mise en forme du code

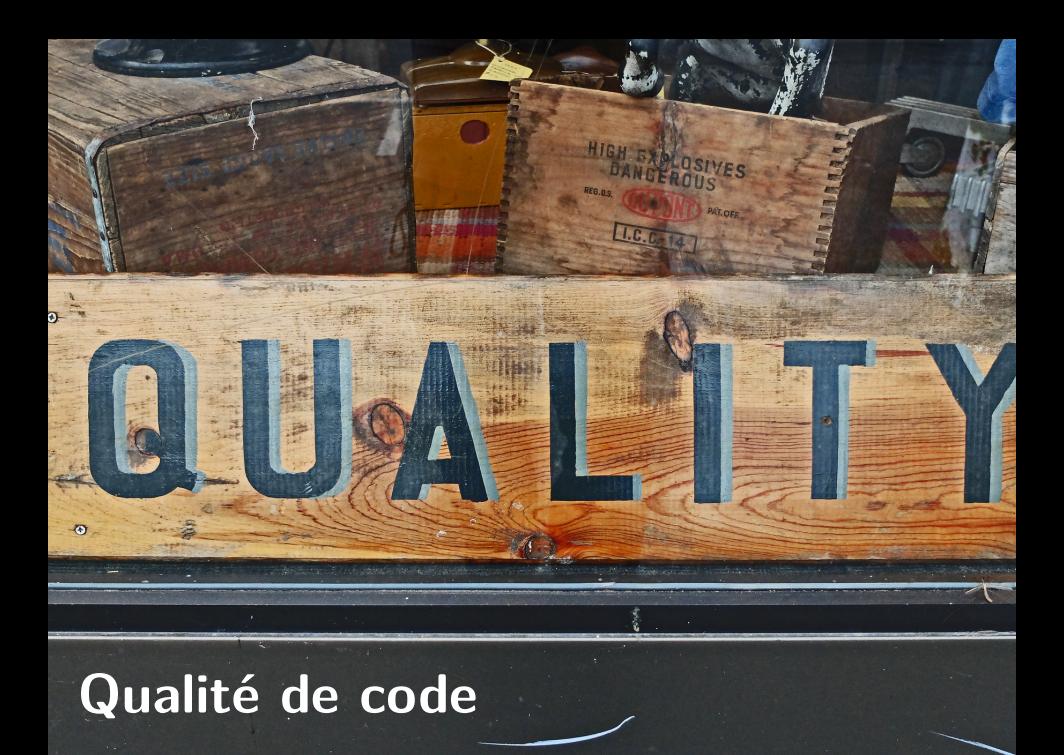

Différence entre code fonctionnel et code de qualité Un code peut être audité pour évaluer sa qualité

#### **Plusieurs avantages**

- Facilité de lecture du code
- **Mise à jour plus aisée**
- **Moins de bug**

**Ensemble de règles de bonne pratique** 

# Outil Pylint (1)

Vérification automatisée de nombreuses règles de style

- Convention de codage (PEP 0008)
- Détection d'erreurs (interface, import modules...) **The State**
- Aide au refactoring (code dupliqué...)
- Suggestion d'amélioration du code
- **Interface graphique simple en Tkinter**

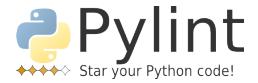

# Outil Pylint (2)

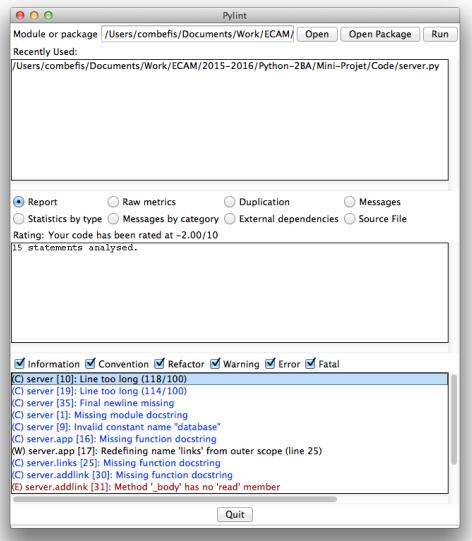

# Outil Pylint (2)

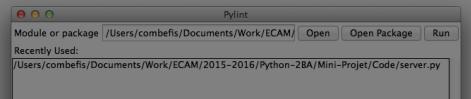

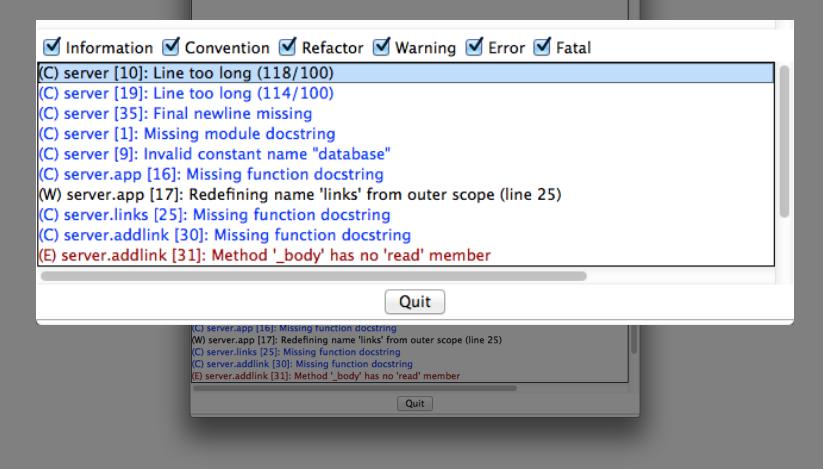

# Writing programs is like writing books

ORALCOR ANGRIZIA CO

Un nom de variable doit expliquer sa raison d'être

Le nom décrit la variable et la documente

**Longueur optimale du nom entre 9 à 15 caractères** 

Nom plus court que 9 caractères autorisé pour certains cas

```
1 \begin{array}{c} \n\text{#} \text{ Pas bien} \\
\text{My_AgE} = 2 \\
\text{is the a yata}\n\end{array}My AgeE = 273 istheavatardeadornot = False
       4 the_price_of_the_item = 8.99
5
\begin{array}{c|c}\n6 & # \text{ Bien} \\
7 & \text{age} =\n\end{array}7 \text{ age} = 25<br>8 dead = T
       8 dead = True
9 \text{ price} = 12.99
```
# Choisir le nom

Préférer les noms de variables en anglais

Attention à l'orthographe dans les noms !

Attention aux noms difficilement lisibles

*char1* et *charl*, *C0nf* et *COnf*, *GREAT* et *6REAT*...

Quelques situations à éviter

- Noms proches : input et inputVal
- Noms similaires : clientRec et clientRep
- Éviter les nombres : total1 et total2
- Ne pas mélanger les langues

Une variable est utilisée pour une seule raison

Éviter les variables avec plusieurs signification selon la valeur

■ Éviter les nombres magiques avec des constantes

Variable dont on ne change pas la valeur (et nom majuscule)

Utiliser une variable pour éviter de la duplication de code

```
\begin{array}{c|cc}\n1 & # Pas bien \\
2 & for beer i\n\end{array}2 for beer in database ['food']['beers']:<br>3 print(database ['food']['beers'] [be
           print(database['food']['beers'][beer]['name'])
    5 # Bien
6 beers = database ['food'] ['beers']
7 for beer in beers :
           print (beers [beer]['name'])
```
# Expression booléenne (1)

■ Une condition est une expression booléenne

*if-else* pas nécessaire pour affecter une variable booléenne

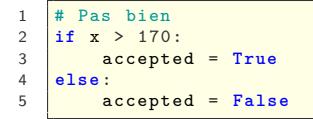

Affectation directe d'une expression booléenne

 $\frac{1}{2}$   $\frac{1}{\pi}$  Bien  $\text{accepted} = x > 170$ 

# Expression booléenne (2)

**Pas comparer** une variable booléenne avec True/False

Une variable booléenne est déjà une condition

```
\frac{1}{2} \frac{1}{2} \frac{1}{2} \frac{1}{2} \frac{1}{2} \frac{1}{2} \frac{1}{2} \frac{1}{2} \frac{1}{2} \frac{1}{2} \frac{1}{2} \frac{1}{2} \frac{1}{2} \frac{1}{2} \frac{1}{2} \frac{1}{2} \frac{1}{2} \frac{1}{2} \frac{1}{2} \frac{1}{2} \frac{1}{2} \frac{1}{2} 2 if hasmoney == True :
                       3 print ("Je peux acheter ")
4
5 if forbidden == False :
                       6 print ("Ne pas entrer ")
```
Utilisation directe de la variable booléenne

```
\begin{array}{c|c}\n1 & # \text{ Bien} \\
2 & \text{if has}\n\end{array}if hasmoney:
3 print ("Je peux acheter ")
4
5 if not forbidden :
           6 print ("Ne pas entrer ")
```
# Simplification d'expressions booléennes

Simplification avec les opérateurs logiques

Utilisation des règles logiques sur les expressions booléennes

Règles d'équivalence logique

4

not  $x > 0 = x \le 0$ not (x and y)  $\equiv$  not x or not y (De Morgan)

```
\frac{1}{2} \frac{1}{\text{success}} =
2 success = not grade < 10<br>3 result = not (temperatur
       3 result = not ( temperature > 15 and temperature <= 32)
\begin{array}{c|c}\n5 & \text{#} & \text{Bien} \\
6 & \text{success}\n\end{array}6 \overline{\smash) {\text{success} = \text{grade}} \geq 10}<br>
7 \overline{\smash) {\text{result} = \text{temperature}}7 result = temperature <= 15 or temperature > 32
```
Ne pas déclarer une variable qui n'est utilisée qu'une seule fois

Sauf pour augmenter la lisibilité ou éviter un nombre magique

```
\begin{array}{c|c}\n1 & # \text{ Pas bien} \\
2 & \text{def total p:} \\
3 & \text{taxrat.}\n\end{array}def totalprice (price, quantity) :
 \begin{array}{|c|c|c|c|}\n\hline\n3 & \text{taxrate} = 21 \\
\hline\n4 & \text{return (price)}\n\end{array}return ( price * quantity) * (1 + taxrate / 100)5
 6 sentence = "\frac{1}{\text{print}} total : "
      print (sentence + str (totalprice (7.99, 5)) + " euros")
 8
 9 # Bien
10 TAX RATE = 21
11
12 def totalprice (price, quantity):<br>13 return (price * quantity) *
             return ( price * quantity) * (1 + TAX RATE / 100)14
15 \boxed{\text{print}("Prix total : " + str(total price(7.99, 5)) + " euros")}
```
Utiliser à bon escient les listes pour avoir plusieurs variables Éviter les variables nommées avec des nombres

```
1 \frac{4}{\text{grade 1}} = 1<br>3 \frac{\text{grade 1}}{\text{grade 2}} = 7grade1 = 12.53 grade2 = 7.5
         grade3 = 18.55
  \begin{array}{c|c} 6 & \# & \dots \\ 7 & \end{array}\begin{array}{c|c}\n8 & # \text{ Bien} \\
9 & \text{grade}\n\end{array}grade = [12.5, 7.5, 18.5]10
11
```
# Variable indexée (2)

#### Utiliser les boucles pour parcourir une liste

Permet d'effectuer le même traitement sur plusieurs données

```
Pas bien
  \begin{array}{c} 2 \\ 3 \end{array} \begin{array}{ccc} \ast & \dots & \ast \end{array}4 print (grade1)<br>5 print (grade2)
         print (grade2)
         6 print ( grade3 )
 \begin{array}{c} 6 \\ 7 \\ 8 \end{array}\begin{array}{c|cc} 8 & # & \text{Bien} \\ 9 & # & \dots \end{array}9 # ...
10
11 for i in range (3) :
12 print (grade [i])
```
# Variable indexée (3)

Utiliser à bon escient les listes pour avoir plusieurs variables Éviter les variables nommées avec des nombres

```
\frac{1}{2} \frac{1}{\text{grade}} loui
 2 \begin{array}{|l|l|l|}\n2 & \text{grade\_louis\_python} = 18.5 \\
\hline\n3 & \text{grade louis proba} = 8.5\n\end{array}grade louis proba = 8.54 \sigma grade_valerian_python = 2.5<br>5 grade_boucquey_python = 10
 5 \sigma grade_boucquey_python = 10<br>6 grade_cousin_proba = 11.5
       grade\_cousin\_proba = 11.5# Bien
\begin{array}{c|c}\n 9 & \text{grade} = \{ \\
 10 & \text{the}\n\end{array}'theo': \{'python': 18.5, 'proba': 8.5},
11 'gabby': {'python': 2.5},
12 \vert 'brieuc': {'python': 10},<br>
'arnaud': {'nroba': 11.5}
               'arnaud': {'proba': 11.5}.
```
7

Contrôler le niveau d'indentation en évitant des blocs else Affecter une valeur par défaut avant l'instruction *if*

```
1 \begin{array}{c} 1 \\ 2 \\ 1 \end{array} \begin{array}{c} \text{#} \text{ Pas bien} \\ \text{if grade} \\ \text{verdic} \end{array}2 if grade < 10:
  \begin{array}{c|c}\n3 & \text{verdict} = " \text{Raté"} \\
4 & \text{else:} \n\end{array}4 else :
                         verdict = "Réussi"
  \frac{6}{7}7 # Bien<br>8 verdic
 8 \sqrt{\frac{\text{verdict}}{\text{if grade}}} = "Raté"
9 \begin{array}{|l|c|c|c|}\n\hline\n9 & \text{if grade} >= 10: \\
\hline\n\text{verdict} &= "\\
\hline\n\end{array}verdict = "Réussi"
```
## Instruction return

L'instruction return quitte la fonction en cours d'exécution

Possibilité d'éviter une instruction *else* inutile

```
\frac{1}{2} \frac{1}{\text{def}} verdic
 2 def verdict (grade):<br>3 if grade < 10:
           3 if grade < 10:
 4 return "Raté"<br>5 else:
 5 else :
                 6 return " Réussi "
 7
     # Bien
9 def verdict (grade):<br>10 if grade < 10;
10 if grade < 10:<br>
11 if return "Ra
                 11 return " Raté "
12 | return "Réussi"
```
# Duplication de code

Éviter la duplication de code (exacte ou quasi-exacte)

- Une mise à jour du code doit se faire partout
- Des erreurs de copier-coller sont possibles
- Le code est lourd

```
\frac{1}{2} \frac{1}{d} Pas bien
 2 \frac{dvd}{d} = 17.50<br>3 \frac{dv}{d} = 0.703 coca = 0.70
 4 print (" Prix : ", dvd * 1.21)
        5 print (" Prix : ", coca * 1.21)
 \frac{6}{7}7 # Bien<br>8 def pr
        def price (item):
 9 return item * 1.21
10
11 \frac{1}{1} \frac{1}{1} \frac{1}{1} \frac{1}{1} \frac{1}{1} \frac{1}{1} \frac{1}{1} \frac{1}{1} \frac{1}{1} \frac{1}{1} \frac{1}{1} \frac{1}{1} \frac{1}{1} \frac{1}{1} \frac{1}{1} \frac{1}{1} \frac{1}{1} \frac{1}{1} \frac{1}{1} \frac{1}{1} \frac{1}{1} \frac{1}{1}12 for item in items:<br>13 print("Prix :
                  print ("Prix : ", price [item])
```
# Découpe en fonctions

Éviter des codes trop longs en créant des fonctions

Simplifier la lisibilité et la réutilisabilité

```
1 \frac{4}{1} Pas bien<br>2 data = (12)
 \frac{2}{1} \int \frac{data}{1} = (12, 7)<br>3 if data [0] < d
      if data [0] < data [1]:4 \t\t\t\sqrt{61} sorted = data
 5 else :
           sorted = (data [1], data [0])7
 8 \left| \begin{array}{cc} \text{#} & \text{Bien} \\ \text{def} & \text{so} \end{array} \right|def sort (data):
10 if data [0] > data [1]:
11 return ( data [1], data [0])
             12 return data
13
14 sorted = sort((12, 7))
```
■ Un layout correct de code fait ressortir la logique

Utilisation de blancs, lignes vides, parenthèses pour expressions...

■ Une ligne de code ne devrait pas dépasser 80 caractères

Dans une classe, d'abord les constructeurs puis les méthodes

```
\frac{1}{x} \frac{1}{x} Pas bien
 2 x = 12 + 3*y<br>3 if x > = 0:
      3 if x >=0: print ("Hello , it 's me")
 4 else : print (" Heeeeey macarena !")
 5
     # Bien
 \begin{array}{c|cccc}\n7 & x & = & 12 + 3 & * & y \\
8 & \text{if} & x & > = & 0\n\end{array}\mathbf{i} + \mathbf{y} \geq 0.
 9 print ("Hello, it's me")
10 else :
11 print ("Heeeeey macarena!")
```
# Commentaire (1)

■ On retrouve plusieurs types de commentaires

- Répétition du code
- Explication du code
- **Marqueur dans le code**
- Un bon commentaire peut servir plusieurs buts
	- Résumé du code (focus sur le pourquoi, pas le comment)
	- Expliquer l'intention du code (niveau problème, pas solution)
	- **n** Information additionnelle non présente dans le code

"Good code is its own documentation" — Steve McConnell

# Commentaire (2)

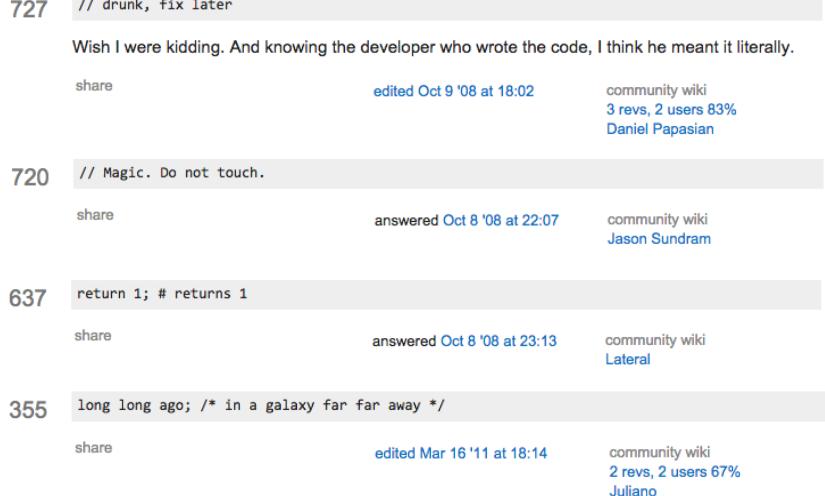

# EGAS CONVENTION CENTER

# **Convention de codage**

Ensemble de règles de style de codage

Conventions établies pour une société, un langage, un projet...

- **Plusieurs avantages** 
	- Un développeur rentre plus vite dans le code d'un autre
	- **Uniformité pour un projet avec plusieurs développeurs**
	- Augmentation de la lisibilité et de la productivité
	- **Consistence accrue au sein d'un projet**
- **PEP 0008** Style Guide for Python Code [https://www.python.org/ dev/ peps/ pep-0008/](https://www.python.org/dev/peps/pep-0008/)
- Un code est plus souvent lu qu'écrit (Guido van Rossum) Ensemble de conventions pour améliorer la lisibilité
- Il s'agit d'un guide et pas d'une Bible À ne pas suivre aveuglément, faire confiance à son jugement

# Mise en page (1)

Indentation du code avec quatre espaces

Alignement des éléments imbriqués en cas de coupure de ligne

```
1 def createperson (firstname, lastname, birthdate, sex, address, weight, height):
2 sex, address, weight, height):<br>3 if (\texttt{sex} == 'F') \texttt{or}if (sex == 'F' or4 \quad \text{sex} = 'M'):
               # ...
```
Déclaration de liste, ensemble... sur plusieurs lignes

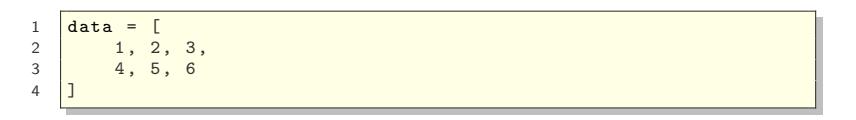

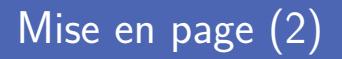

**E** Longueur maximale d'une ligne de code limitée à 79 caractères Et 72 pour des longs blocs de texte (commentaire, docstring...)

Continuation de ligne avec le caractère backslash

```
1 with open('/Users/combefis/Desktop/video-ole-ole.mp4'), \<br>2 open('/Users/combefis/Desktop/vchenet-brouette.jpg')
2 open ('/Users/combefis/Desktop/vchenet-brouette.jpg'):<br>3 #
3 \mid # ...
```
**Lignes vides** avant les définitions de fonction et classe

- Deux lignes vides pour celles dans le fichier
- Une ligne vide avant les méthodes
- Et séparation de parties logiques

**Un import** par ligne pour les modules

Éviter les *from ... import \**

```
1 # Pas bien
    import os, sys
\frac{2}{3}4 # Bien<br>5 import
5 import os
    6 import sys
```
Après commentaires de module, avant constantes globales

- 1 d'abord librairie standard
- 2 puis librairies 3rd party
- 3 et enfin spécifique à l'application

# Espace et blanc

Eviter les espaces dans les situations suivantes

- Uuste dans les parenthèses, crochets, accolades
- Avant une virgule ou un deux-points (sauf slices)
- Avant une parenthèse d'appel de fonction, crochet d'accès
- Pas plus d'un espace autour opérateur (sauf param. nommé)

```
\frac{1}{2} \frac{1}{1} Pas bien
 2 def func(name = 'VCH'):<br>3 preferences = { name
                                                         \colon ['CBF' , 'FLE' ]}
 4 \begin{array}{|l|l|}\n4 & \text{values} & = \text{data} & [2 : 4] \\
5 & \text{verdict} & = \text{getresult} & (\text{?})\n\end{array}verdict = getresult ('LUR')6
 7 # Bien
 8 def func (name='VCH'):
 9 preferences = {name: ['CBF', 'FLE']}
10 \overline{\text{values}} = \text{data} \left[ 2:4 \right]11 \vert verdict = getresult ('LUR')
```
# **Commentaire**

**Mettre à jour les commentaires en même temps que le code** 

Écrire les commentaires en anglais

Faire une phrase complète qui finit par un point

■ Éviter les commentaires sur la même ligne

Distrait le lecteur du code

```
1 # Pas bien
    x \leftrightarrow 1 # Incrémente la variable x de une unité
\begin{array}{c} 2 \\ 3 \\ 4 \end{array}4 # Bien
\frac{1}{5} \frac{1}{5} Compensation pour la largeur de la bordure
    x + =
```
## Choisir ses noms

5

8

Nom de variables et de fonctions en minuscule

Nom de constante en majuscule

Nom de classe en majuscule en casse chameau

```
1 class ComplexNumber:<br>2 def __init_(sel
         def __init__(self, real, imag):
3 self.__real = real<br>4 self. imag = imag
              self. imag = imag6 def norm (self):<br>
7 def norm (self):
              7 return math . sqrt ( self . __real ** 2 + self . __imag ** 2)
9 ZERO = ComplexNumber (0, 0)
```
# Crédits

- https://www.flickr.com/photos/dreamsjung/12613244714
- htt[ps://www.flickr.com/photos/alixia88/6777232356](https://www.flickr.com/photos/dreamsjung/12613244714)
- htt[ps://www.flickr.com/photos/roadsidepictures/2222477980](https://www.flickr.com/photos/alixia88/6777232356)